Software notice SN007 15<sup>th</sup> September 1995 page 1

# **PLE-micro-CAD version 3.06**

An extended new version 3.06 of PLE-micro-CAD has become available for distribution on September 15, 1995. Apart from many adaptations and extensions to the facilities of the existing modules a new module has been developed:

**.** Y-module: branching module, being capable of handling pipeline branches and networks. The maximum number of branches is less than 30 depending on the basic computer memory available for execution of programs.

The T-module has been adapted to the calculational methods and stress and deformation checks of the new Dutch pipeline Standard NEN 3650.

With regard to version 3.05 the following modifications and additions have been made. See also USER MANUALS Vol. 1 and Vol. 2, being made available in a complete new version.

# SN007.1 *General functions*

- − In the installation program a choice can be made between sending plots to plotter or (HP laser) printer, on-line or off-line (via file). The printer must be capable to process HPGL-instructions. See chapter 10.1 of User manual. A3 plots will be scaled to A4 format automatically when plotting on a printer.
- − The STATUS table contains a list of 'settings' including the main switch positions: Pipeline Standard Used, calculational method (linear or nonlinear), redistribution, etc.
- − To the Errors (E) and Warnings (W) Messages (M) are added being stored temporarily in the Warning table when encountered. They contain information for the designer not important enough to be saved permanently.
- − The default position of the WARNING TRAP function is off now.

### SN007.2 *Graphics functions*

- − Several plots may be combined to one plot/print file.
- − To Multi Graph the option is added to leave out the vertical element lines for stress plots in order to obtain a more clear plot diagram when plotting several stress graph lines.

# SN007.3 *Table functions*

− Up till now the input data were specified along the global X-axis (X-P), in nodes (NODE) or elements (ELEM).

Each input table contained one of these definitions.

In version 3.06 the following specification options are added:

- **.** length coordinate along pipeline axis (AX-L)
- **.** length coordinate along projection of polygon lines on horizontal plane (AX-LP)
- **.** identification name (IDENT)

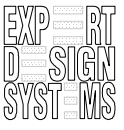

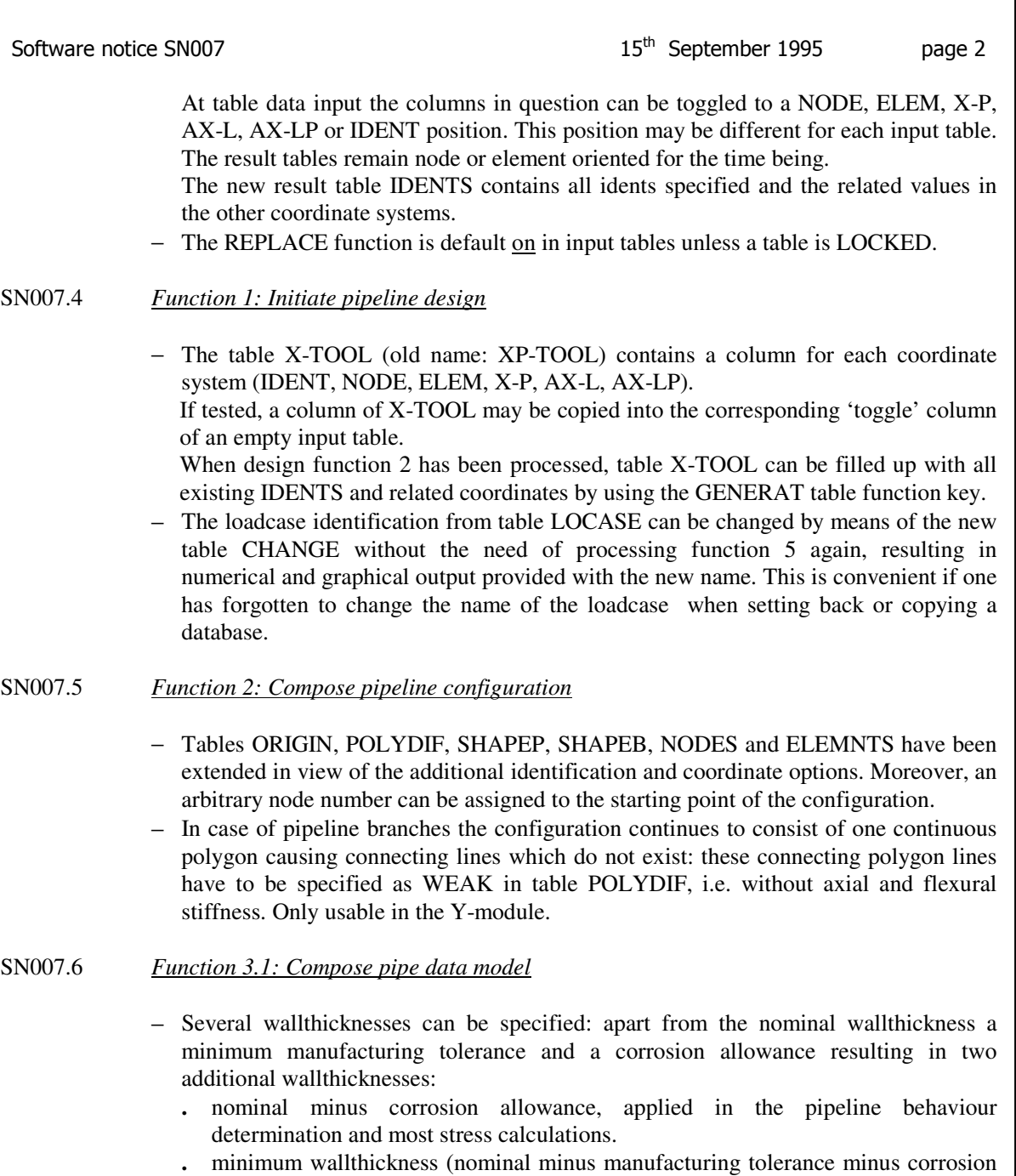

allowance), applied in hoop stress calculations.

21

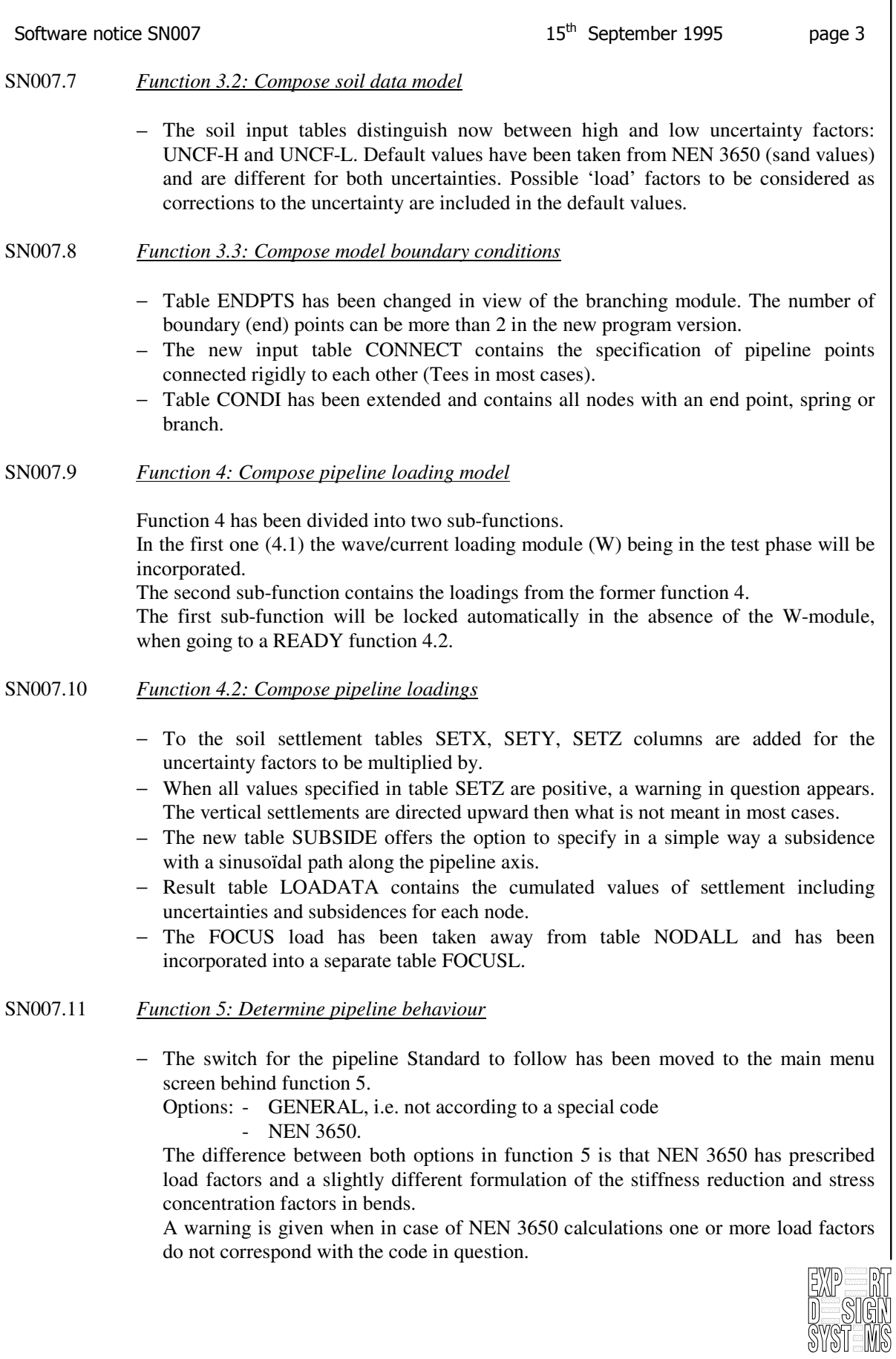

Software notice SN007 15<sup>th</sup> September 1995 page 4

- − The default values of the load factors in the slightly modified table LOCASE are corresponding with NEN 3650.
- − Table SOILREA contains additional data providing a clear indication of the location and extent that soil failure in different directions occurs.
- − 3 new result tables provide an overview of the actually applied element, node and settlement loadings including all uncertainty and load factors.

## SN007.12 *Function 6.1: Compose cross-section data model*

- − Tables SOILNB and TOPLOAD have been provided with load factors with default value 1.5 (for NEN 3650 calculations).
- − When a traffic load is existing at the location of the pipeline (section) and the pipeline does not (completely) follow the soil settlements, a new calculation should be performed with the traffic load (TOPLOAD) added to the ultimate passive soil reaction (RVT). Because this implies an additional run, another approach has been chosen in version 3.06.

 In the above loading case additional pipeline moments and soil reactions caused by the traffic load are calculated automatically and reported in result table ADDCROS.

 These additional moments and soil reactions are taken into account in the stress calculations.

### SN007.13 *Function 6.2 and 6.3: Perform cross-section calculations*

- − In table SECTION an allowable stress level possibly varying along the pipeline axis may be specified. This stress level is reported also in result table CSGEN. In case of GENERAL calculations a warning is given if a check stress from table CSTRMAX exceeds this allowable stress level. In case of NEN 3650 calculations the specified stress is considered to be the yield stress  $Re_b$  in stead of the SYIELD value from table MATS; if not meant in this way, the column in question in table SECTION should be left empty.
- − The stress weighing factors may vary along the pipeline in the modified table SWEIGH.
- − The calculated hoop stress has been added to the result tables CSTRMAX and CSTRESS. The stress increase and reduction of the hoop stress in bends is calculated now according to the Torus formula in stead of Wilbur.
- The new tables RDISPLMAX, RDISPLC (function 6.2) and RMAXNEN, RDPLNEN (function 6.3) contain the calculated radial deformations of the pipe cross-sections.

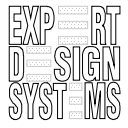